## **'NETIQUETTE' DU GROUPE DE RECHERCHE PARTENAIRES DE BRIDGE**

L'Office Québécois de la langue française définit la Nétiquette de la façon suivante :

La *Netiquette* est la contraction de NET du mot Network et étiquette. La netiquette est « l'ensemble des conventions de bienséance régissant le comportement des internautes dans le réseau, notamment lors des échanges dans les forums, par courrier électronique et dans les réseaux sociaux. »

Afin d'éviter un nombre de mails inutiles, la *Bridgenétiquette* giffoise dans l'usage du groupe de recherche de partenaires est la suivante (nous pourrons peaufiner à l'usage).

I. **Le demandeur de partenaire** envoie un message au groupe.

Destinataire : [PartenairesBridgeGif@googlegroups.com](mailto:PartenairesBridgeGif@googlegroups.com)

Objet ou Sujet : *Nom/Classement* pour jouer le *date*

*(on peut mettre une période, plusieurs dates …)*

Corps : Préciser l'heure, le lieu, le type de compétition et toute autre information utile, et éventuellement son n° de téléphone (attention tout le groupe le verra)

## Exemple

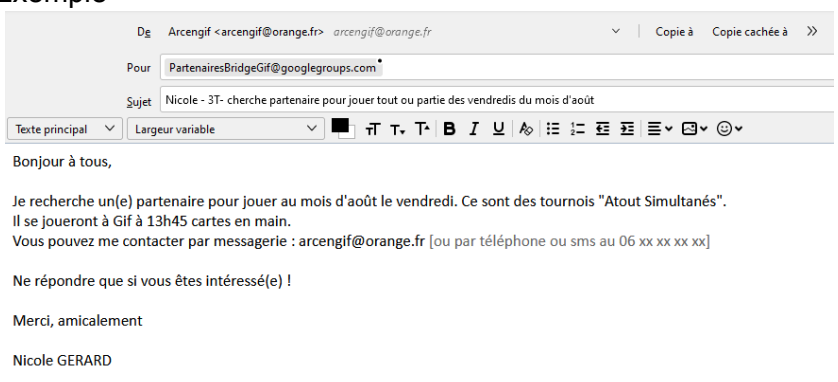

Note : L'objet (Sujet) du message sera préfixé automatiquement par [ BRIDGE – RECHERCHE DE PARTENAIRE ]

## **II. Les bridgeurs intéressés**

- □ soient téléphonent au demandeur (à privilégier quand le numéro est connu)
- **⮚** soient répondent à l'Émetteur **sans faire de « Répondre à tous »** (ATTENTION, avec certains clients de messagerie, le destinaire par défaut est le groupe. Dans ce cas corriger le « Pour :» en mettant uniquement l'adresse de l'émetteur du message.
	- Corps : Préciser votre nom (Certains d'entre-vous n'ont pas d'adresse de messagerie qui permette de les identifier clairement) et vos coordonnées téléphoniques afin que le demandeur puisse vous contacter.

## **Les bridgeurs non intéressés** NE REPONDENT PAS AU MESSAGE

**III.** Le fait d'avoir reçu une réponse positive par messagerie n'est pas gage de confirmation ni du demandeur, ni du bridgeur intéressé, un contact téléphonique nous semble donc impératif, et il permet d'échanger toutes les informations utiles (covoiturage, conventions …). **Le demandeur de partenaire** s'engage à apporter une réponse, positive ou négative à tous

ceux qui ont répondu à son appel.

Il peut par exemple informer le groupe qu'il a trouvé un partenaire en envoyant un message au groupe en précisant dans l'objet son nom et « STOP TROUVÉ ».